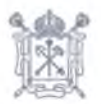

## ПРАВИТЕЛЬСТВО САНКТ-ПЕТЕРБУРГА АДМИНИСТРАЦИЯ МОСКОВСКОГО РАЙОНА САНКТ-ПЕТЕРБУРГА

**РАСПОРЯЖЕНИЕ** 

25,01,2024

ОКУД 0251221

 $90 - p$  $No$ 

 $O<sub>6</sub>$ организации весенней оздоровительной кампании 2024 года

обеспечения организованного B целях отдыха детей  $\mathbf{M}$ обучающихся государственных образовательных учреждений Московского района Санкт-Петербурга и комплексной подготовки к весенней оздоровительной кампании 2024 года:

1. Утвердить перечень государственных бюджетных образовательных учреждений, находящихся в ведении администрации Московского района Санкт-Петербурга, на базе которых будут созданы городские оздоровительные лагеря с дневным пребыванием с 25.03.2024 по 29.03.2024 согласно приложению № 1.

2. Утвердить режим работы городских оздоровительных лагерей с дневным пребыванием на период с 25.03.2024 по 29.03.2024 согласно приложению № 2.

3. Руководителям государственных бюджетных образовательных учреждений, находящихся в ведении администрации Московского района Санкт-Петербурга, задействованных в весенней оздоровительной кампании 2024 года:

3.1. Провести подготовительную работу по комплектованию подразделений, осуществляющих отдых детей и молодежи в детских оздоровительных лагерях (далее - ДОЛ), квалифицированными специалистами, имеющими специальное образование и опыт работы в детских учреждениях.

3.2. Обеспечить выполнение всех ранее выданных органами, осуществляющими государственный санитарно-эпидемиологический надзор, предписаний.

3.3. Обеспечить эффективное выполнение должностных обязанностей администрацией и сотрудниками ДОЛ, по обеспечению ответственности за жизнь и безопасность детей и молодежи (далее - воспитанники), включая проведение внепланового инструктажа с записью в соответствующий журнал о его проведении.

3.4. Назначить ответственных за жизнь, здоровье и безопасность воспитанников из числа администрации ДОЛ и работников ДОЛ.

3.5. Организовать проведение инструктажа с воспитанниками, находящимися на отдыхе в ДОЛ, о необходимости неукоснительного соблюдения правил внутреннего распорядка ДОЛ.

3.6. Обязать сотрудников ДОЛ усилить контроль за поведением воспитанников, недопущением случаев конфликтов в детских коллективах.

3.7. Организовать профилактическую работу и реализацию мероприятий по противопожарной безопасности среди воспитанников ДОЛ.

3.8. Принимать меры по предупреждению террористических актов.

3.9. Организовать контроль за:

3.9.1. Организацией питания воспитанников в ДОЛ.

3.9.2. Охраной труда сотрудников ДОЛ.

3.9.3. Организацией пропускного режима в ДОЛ и за выходом за территорию ДОЛ воспитанников в сопровождении взрослых в строгом соответствии с правилами внутреннего распорядка ДОЛ.

5501009/2024-223(2)

3.9.4. Соблюдением правил пожарной безопасности.

3.9.5. Работой штатных и специально закрепленных за учреждениями медицинских работников в целях профилактики инфекционных заболеваний воспитанников.

3.9.6. За соблюдением санитарно-гигиенических норм и правил.

4. Отделу здравоохранения администрации Московского района Санкт-Петербурга обеспечить комплектование подразделений, находящихся на территории Московского района Санкт-Петербурга, осуществляющих отдых и оздоровление детей и молодежи, квалифицированными медицинскими специалистами, имеющими специальное образование и опыт работы в детских учреждениях.

5. Контроль за выполнением распоряжения возложить на первого заместителя главы администрации Московского района Санкт-Петербурга Захарову А.В.

Глава администрации

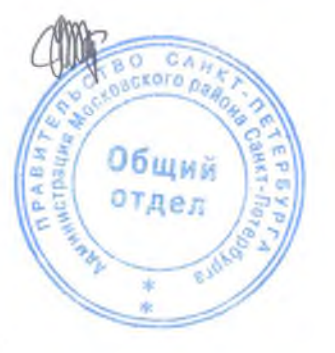

В.Н.Ушаков

Приложение № 1 к распоряжению администрации Московского района Санкт-Петербурга

 $25.01.2024$  $90 - 0$ 

## Перечень

государственных бюджетных образовательных учреждений, находящихся в ведении администрации Московского района Санкт-Петербурга, на базе которых будут созданы городские оздоровительные лагеря с дневным пребыванием с 25.03.2024 по 29.03.2024

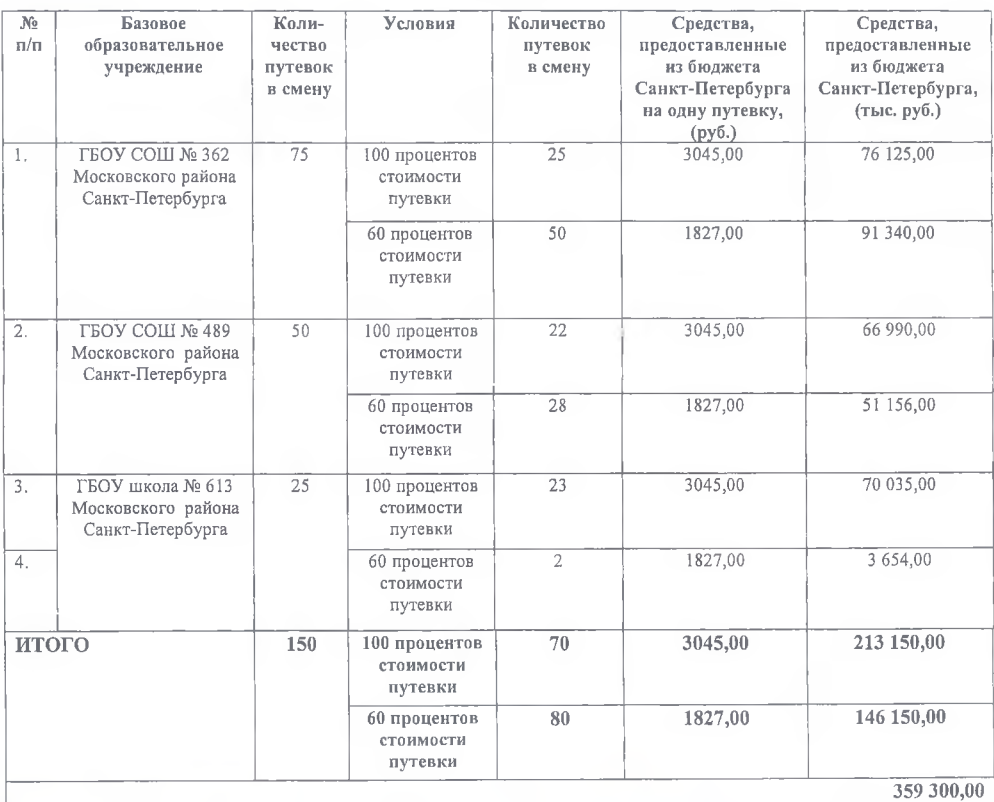

Сокращения, принятые в тексте:

ГБОУ- государственное бюджетное общеобразовательное учреждение, э СОШ - средняя общеобразовательная школа

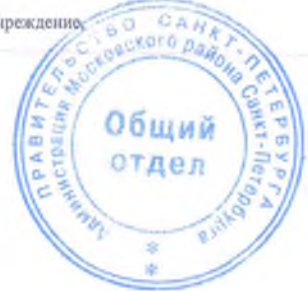

5501009/2024-226(2)

Приложение № 2 к распоряжению администрации Московского района Санкт-Петербурга

25.01.2024  $N^{\circ}$ 90-0  $_{0T}$ 

## Режим работы городских оздоровительных лагерей с дневным пребыванием<br>па период с 25.03.2024 по 29.03.2024

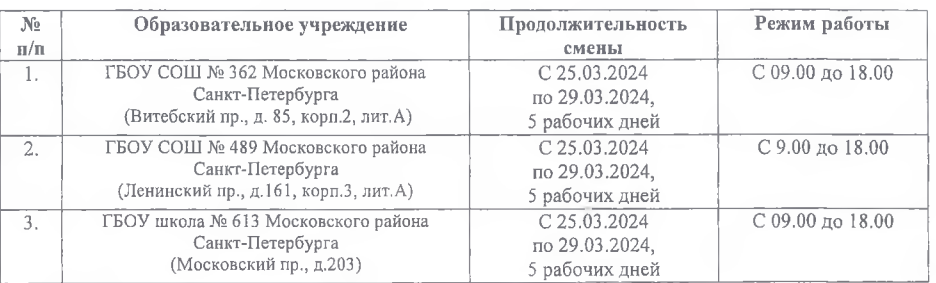

Сокращения, принятые в тексте:

ГБОУ- государственное бюджетное общеобразовательное учреждение,

СОШ - средняя общеобразовательная школа

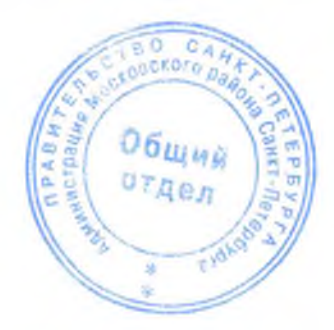